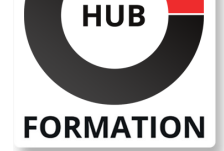

### **ET METIERS DE L'INFORMATIQUE**

# Formation Administration ABAP des Systèmes SAP S/4HANA et SAP Business Suite (II)

La communication HTTP joue un rôle majeur dans le package d'extension 8 pour SAP ERP ou SAP S/4HANA, en particulier lorsque vous souhaitez utiliser SAP Fiori.

Au cours de la formation ADM103, vous acquerrez les connaissances d'administration pour la configuration de la communication HTTP. Ce cours sert aussi de préparation pour le cours UX200.

## **Objectifs**

- | Configurer le service ICM (Internet Communication Manager)
- | Configurer ICF (Internet Communication Framework)
- | Configurer SAP Gateway
- Configurer les services Web dans SAP Netweaver
- Installer et configurer SAP Web Dispatcher
- | Appliquer des patchs à SAPUI5 (SAP Fiori)
- Paramétrer les communications avec SAP Connect
- Configurer SMTP pour envoyer et recevoir des mail
- Installer et configurer Enqueue Replication Server (ERS)
- | Administrer la gestion centralisée des utilisateurs (CUA)
- Configurer et d'exécuter un ECATT (Extended computer test tools)
- | Importer et configurer une langue dans le système SAP

## Public

| Administrateur de système SAP, Consultant technique

## Prérequis

| SAPTEC - Les fondamentaux du SAP Web AS | ADM100 - Administration ABAP des Systèmes SAP S/4HANA et SAP Business Suite (I)

## Programme de la formation

#### **Composants techniques pour la communication HTTP :**

- | Description des scénarios de communication HTTP
- Configuration d'Internet Communication Manager (ICM)
- Utilisation d'Internet Communication Framework (ICF)
- | Maintenance logicielle des applications SAPUI5 (HTML5)
- Configuration de la passerelle logicielle OData SAP Gateway
- Configuration des services web ABAP avec SAP Netweaver
- | Installation et utilisation de SAP Web Dispatcher

#### **SAP Connect et SMTP :**

| Configuration des communications avec SAPconnect | Configuration des communications avec SMTP

#### **Installation et exploitation d'Enqueue Replication Server (ERS)**

| Installation et Gestion Opérationnelle d'Enqueue Replication Server

N° ACTIVITÉ : 11 92 18558 92 TÉLÉPHONE : 01 85 77 07 07 E-MAIL : inscription@hubformation.com

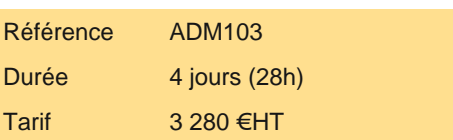

## **PROCHAINES SESSIONS**

Pour connaître les prochaines dates ou organiser un intra-entreprise, contactez-nous, nous vous répondrons sous 72 heures.

Paramétrage de la CUA | Administration centralisée des utilisateurs avec la CUA

#### **Configurer Extended Computer Aided Test Tool (eCATT) :**

| Description des eCATT Configuration du Paysage Système pour les eCATTs | Exécution de Test Scripts eCATTs

#### **Aspect de la Globalisation :**

| Présentation | Importer une langue supplémentaire dans votre système SAP 

| Introduction à Unicode

## Méthode pédagogique

Chaque participant travaille sur un poste informatique qui lui est dédié. Un support de cours lui est remis soit en début soit en fin de cours. La théorie est complétée par des cas pratiques ou exercices corrigés et discutés avec le formateur. Le formateur projette une présentation pour animer la formation et reste disponible pour répondre à toutes les questions.

## Méthode d'évaluation

Tout au long de la formation, les exercices et mises en situation permettent de valider et contrôler les acquis du stagiaire. En fin de formation, le stagiaire complète un QCM d'auto-évaluation.

## Accessibilité

Les sessions de formation se déroulent sur des sites différents selon les villes ou les dates, merci de nous contacter pour vérifier l'accessibilité aux personnes à mobilité réduite.

Pour tout besoin spécifique (vue, audition...), veuillez nous contacter au 01 85 77 07 07.